## **Attività 12**

### **Gli ordini di marcia—I linguaggi di programmazione**

### **Sommario**

I computer vengono programmati mediante un "linguaggio" composto da un numero limitato di ordini che possono essere eseguiti. Uno dei lati più frustranti dello scrivere programmi è che i computer obbediscono sempre alla lettera agli ordini impartiti, anche quando per colpa di "malintesi" questi producono un risultato chiaramente diverso da quello atteso. Questa attività fornisce agli studenti alcune esperienze su questo aspetto della programmazione.

### **Competenze richieste**

 $\checkmark$  Saper dare e seguire sequenze di istruzioni

### **Età**

 $\checkmark$  A partire da 7 anni

### **Materiale**

 $\checkmark$  Carte con figure come quelle mostrate nella pagina seguente.

Ogni studente deve avere:

 $\checkmark$  Matita, carta e righello.

<span id="page-1-0"></span>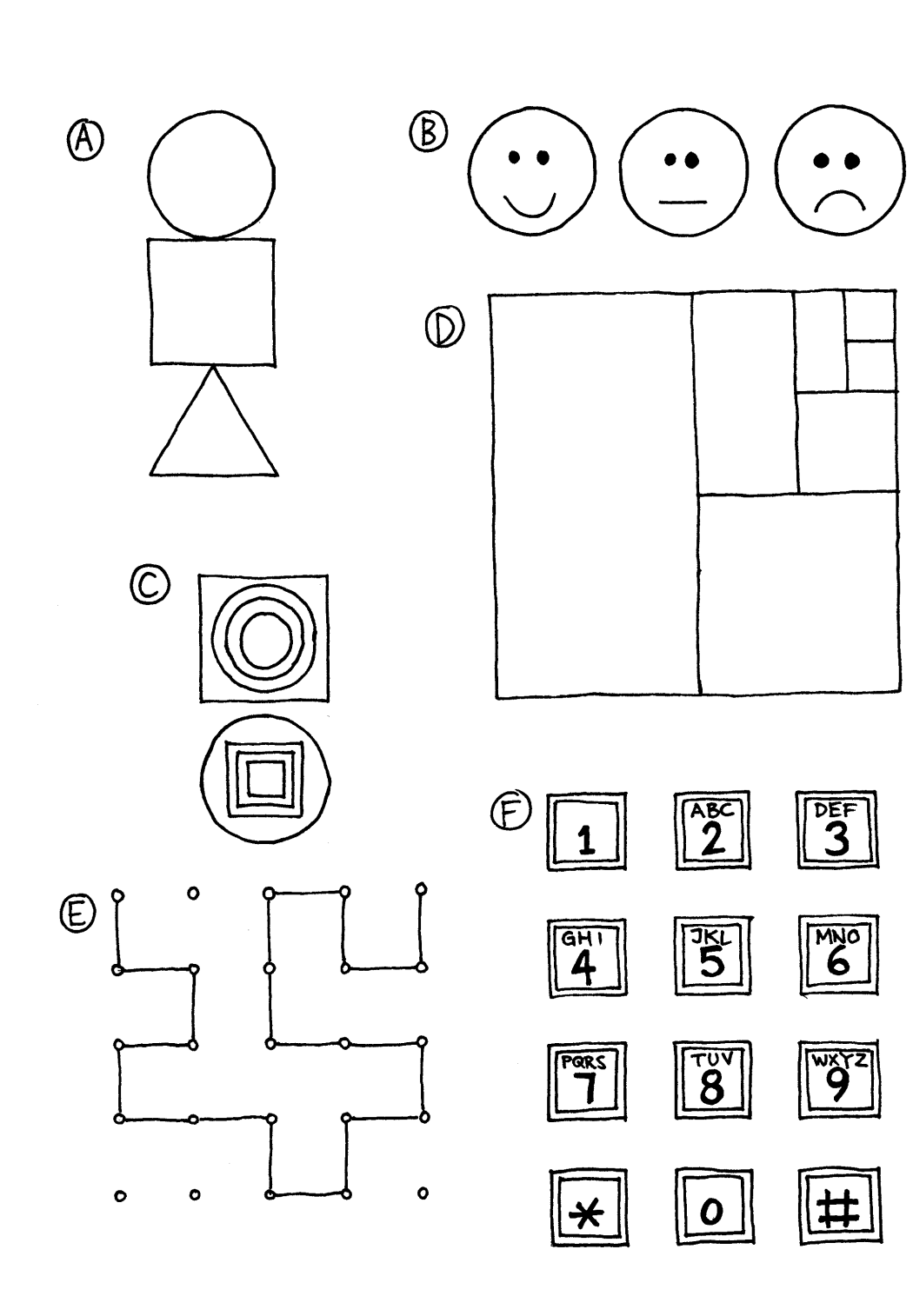

# **Ordini di marcia**

### **Introduzione**

Discutere se sarebbe bene che tutte le persone seguissero esattamente le istruzioni. Per esempio cosa succederebbe se indicando una porta chiusa qualcuno desse l'ordine "Passa attraverso quella porta"?

I computer lavorano seguendo una lista di istruzioni, e fanno esattamente quello che le istruzioni dicono, compreso quando le istruzioni non hanno alcun senso!

### **Esempio pratico**

Chiedete agli studenti di disegnare su un foglio bianco una figura seguendo attentamente le istruzioni seguenti:

- 1. Disegna un punto nel centro del foglio.
- 2. A partire dall'angolo in alto a sinistra traccia una riga dritta che passi attraverso il punto disegnato e termini all'angolo in basso a destra.
- 3. A partire dall'angolo in basso a sinistra traccia una riga dritta che passi attraverso il punto disegnato e termini all'angolo in alto a destra.
- 4. Scrivi ora il tuo nome nel triangolo posto al centro del lato sinistro del foglio.

Il risultato dovrebbe apparire simile a questo:

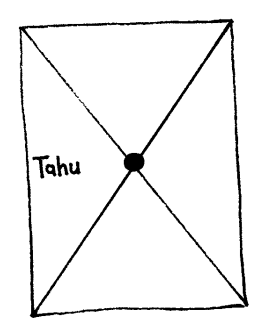

### **Attività**

Scegliete uno studente e dategli una immagine (per esempio uno degli esempi di pagina [2\)](#page-1-0). L'immagine deve rimanere nascosta al resto della classe. Lo studente deve descrivere l'immagine al resto della classe che devono tentare di riprodurla seguendo esclusivamente le istruzioni impartite. Gli altri studenti possono chiedere di precisare le istruzioni qualora non risultassero chiare. L'obiettivo dell'esperimento è di vedere quanto l'esercizio venga completato in modo veloce e accurato.

Ripetete l'esperimento, questa volta non consentendo più domande da parte della classe. È meglio scegliere immagini semplici perché gli studenti molto facilmente potranno perdersi.

Ora ripetete l'esperimento con lo studente che fornisce le informazioni nascosto dietro uno schermo in modo che non ci sia alcuna forma di comunicazione se non la sequenza delle istruzioni.

Fate notare che è proprio questa la forma di comunicazione che i programmatori hanno col computer quando scrivono programmi. Essi infatti scrivono sequenze di istruzioni per il computer e non possono vedere l'effetto se non più tardi, quando il programma viene eseguito.

Ora potete far fare semplici disegni agli studenti e chiedere che scrivano la sequenza delle istruzioni per realizzare il disegno. Possono fare l'esercizio a coppie (scambiandosi le istruzioni per vedere di ottenere nuovamente il disegno del collega) o con tutta la classe.

### **Variazioni.**

- 1. Scrivere le istruzioni per realizzare una freccetta o un aeroplanino di carta.
- 2. Scrivere le istruzioni per raggiungere un punto misterioso nella scuola o nel cortile con istruzioni come "avanza di *x* metri", "gira a sinistra" (90 gradi), "gira a destra" (90 gradi). Gli studenti dovrebbero provare le istruzioni più e più volte fino a che non riescono ad ottenere il risultato voluto.
- 3. Mosca cieca. Bendate uno studente e chiedete agli altri di darli le istruzioni per muoversi nella classe e compiere alcune azioni.

# **Cosa c'entra tutto questo?**

I computer funzionano seguendo una lista di istruzioni, chiamato *programma*, che è stato scritto per svolgere un particolare compito. I programmi sono scritti con linguaggi che sono stati creati appositamente, con un insieme limitato di istruzioni, per dire al computer cosa fare. Alcuni linguaggi sono più adatti ad alcuni compiti rispetto ad altri.

Indipendentemente dal linguaggio di programmazione usato, i programmatori devono stare molto attenti a specificare esattamente cosa vogliono che il computer faccia. Differentemente dagli esseri umani, un computer esegue le istruzioni alla lettera anche queste sono palesemente errate, magari ridicole.

È importante allora che i programmi siano scritti bene. Un piccolo errore può causare molti problemi. Immaginare le conseguenze che un errore di un programma può avere nel computer che controlla il lancio di uno space shuttle, o nel computer di controllo di una centrale nucleare o in quello che accende i segnali di controllo per i treni! Gli errori dei programmi sono di solito chiamati "bug" cioè scarafaggi in onore (si fa

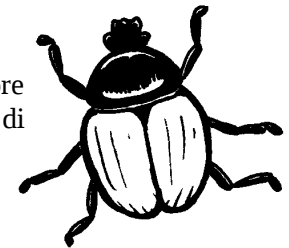

per dire) di un "bug" che fu rimosso da un relais elettromagnetico di uno dei primi computer all'inizio degli anni 1940. Lo scarafaggio aveva causato il malfunzionamento del computer, e ancora oggi la ricerca degli errori nei programmi viene chiamata "debugging" cioè disinfestazione.

Più un programma è complesso, più errori può contenere. Negli USA la possibile presenza di errori nei programmi è diventato un problema enorme nel progetto del Ministero della Difesa chiamato "Guerre Stellari". Il programma prevede la creazione di un sistema controllato da computer che crei uno scudo impenetrabile per difendersi da attacchi nucleari. Alcuni scienziati informatici hanno sostenuto che il progetto potrebbe non funzionare per la complessità e quindi la conseguente inaffidabilità dei programmi necessari. I programmi devono essere controllati accuratamente per cercare più bug che si può, ma non si può aver alcuna certezza di averli trovati tutti. E non è certo il caso di sparare missili nucleari per vedere se funziona davvero oppure no!